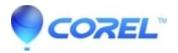

## How can I identify a font?

• AfterShot

There is no way to identify a font using Corel Vector, but you can try these services: https://www.myfonts.com/WhatTheFont/ - https://www.fontsquirrel.com/matcherator - https://www.whatfontis.com/

© 1985-2024 Corel. All rights reserved.